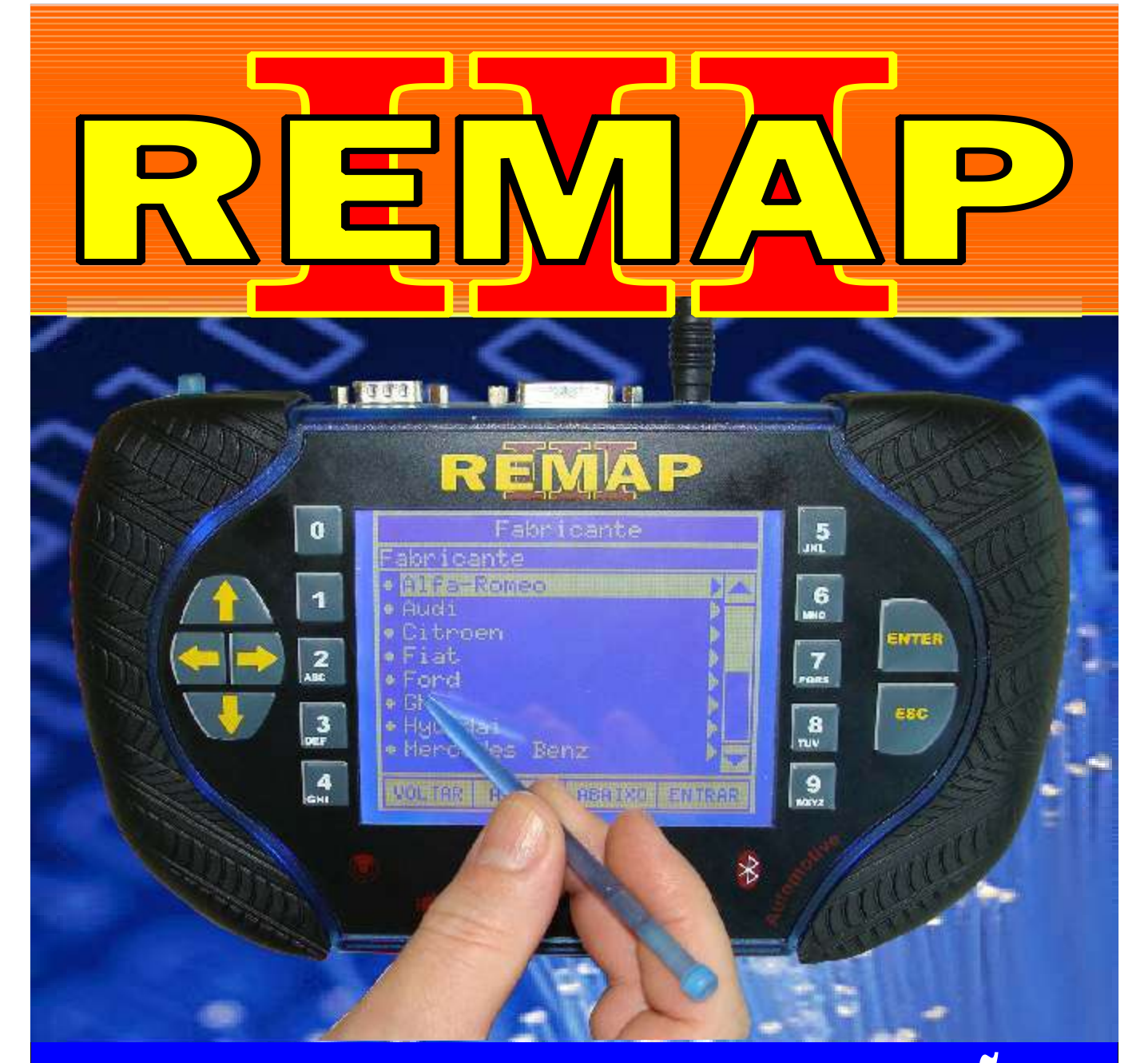

## MANUAL DE INSTRUÇÕES

CODIFICAÇÃO 100B FIAT ANO 2008 EM DIANTE - PAINEL SIEMENS 24C16 VIA DIAGNÓSTICO

> SR110250 CARGA 226

www.chavesgold.com.br

GOLD *Evolution*

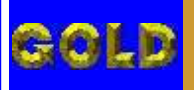

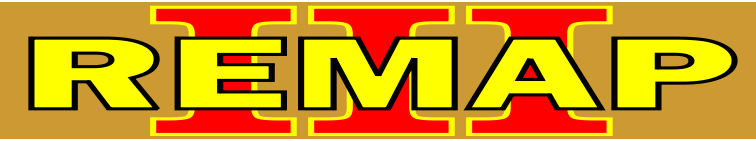

**02**

## INDICE CODIFICAÇÃO 100B FIAT ANO 2008 EM DIANTE - PAINEL SIEMENS 24C16 VIA DIAGNÓSTICO

## FIAT PAINEL SIEMENS 24C16

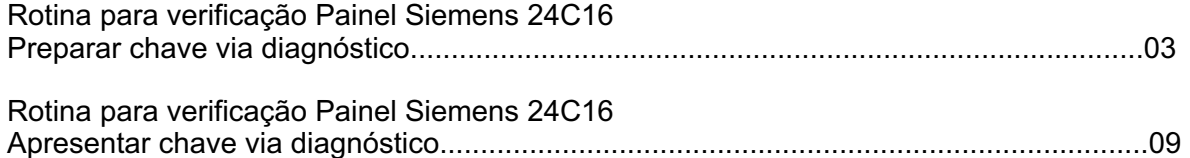

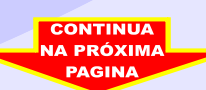

<span id="page-2-0"></span>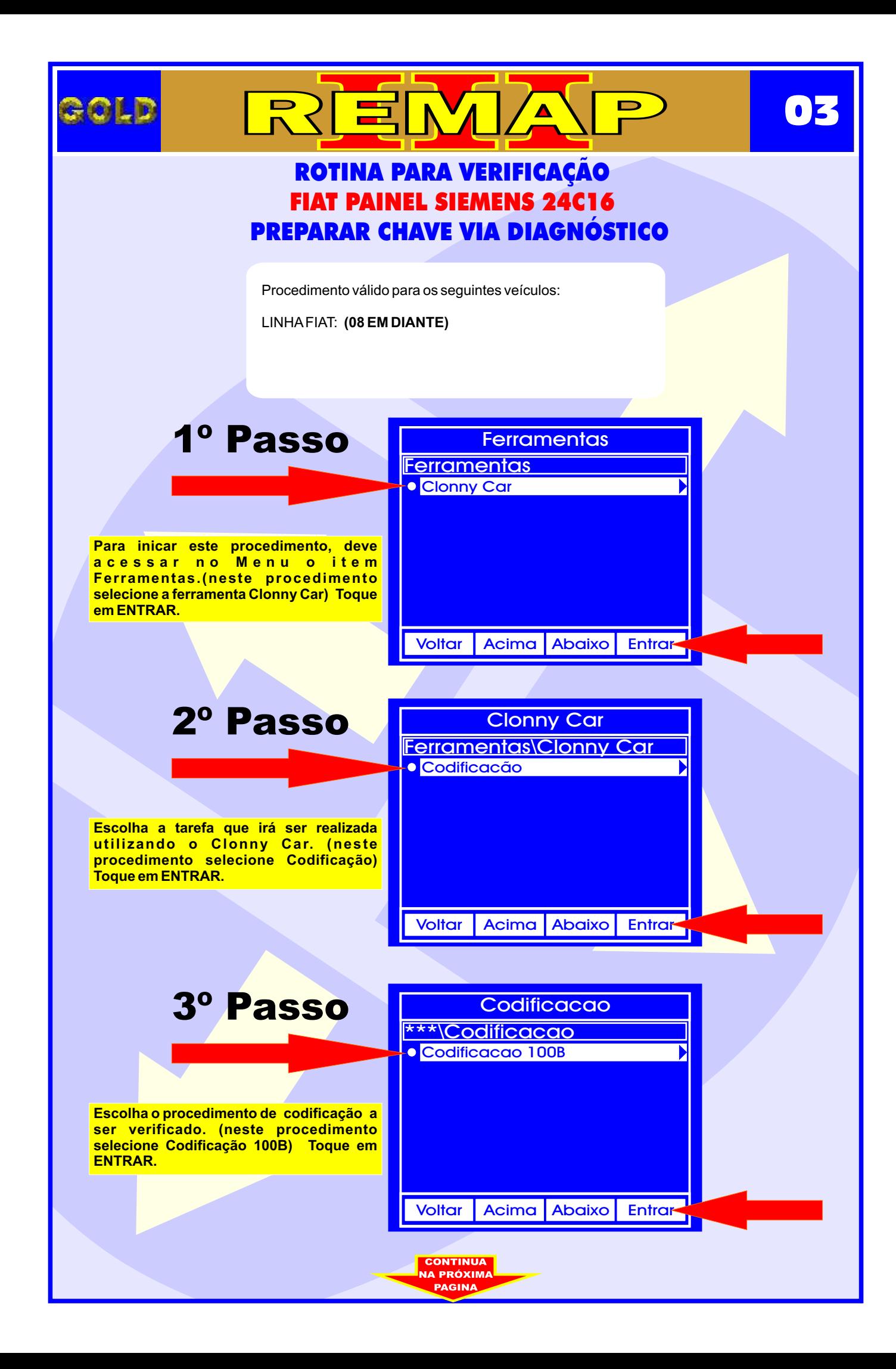

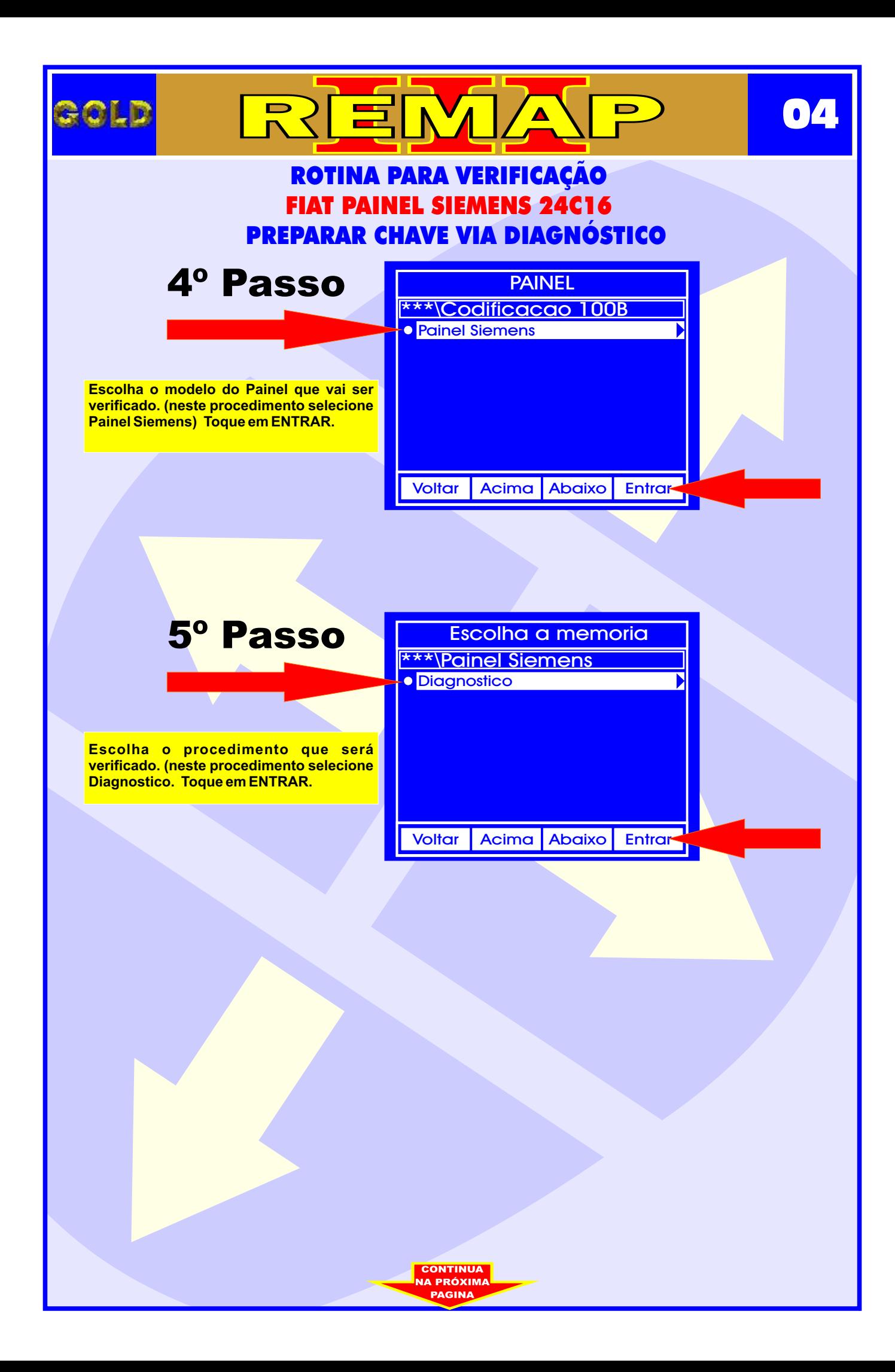

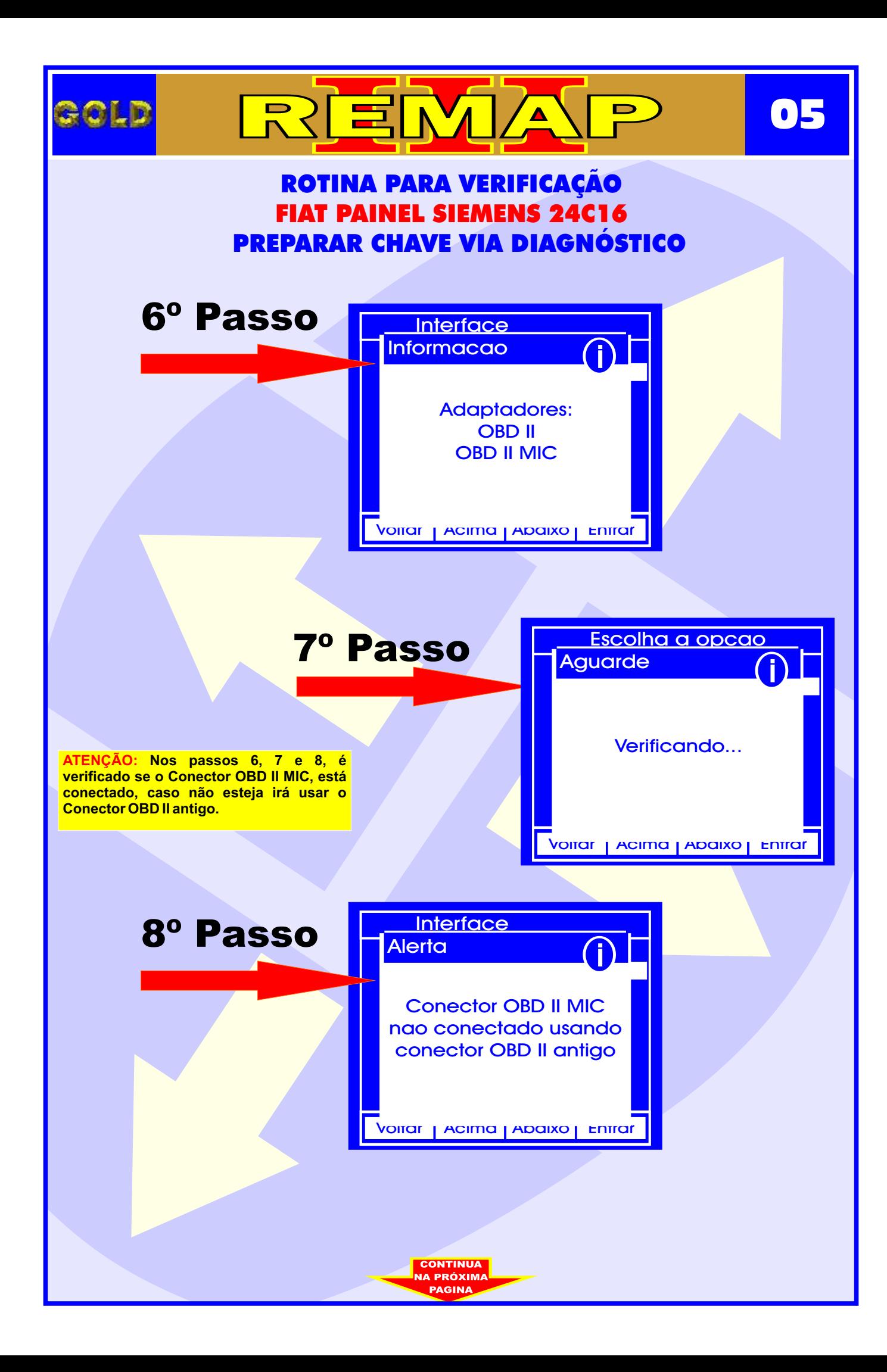

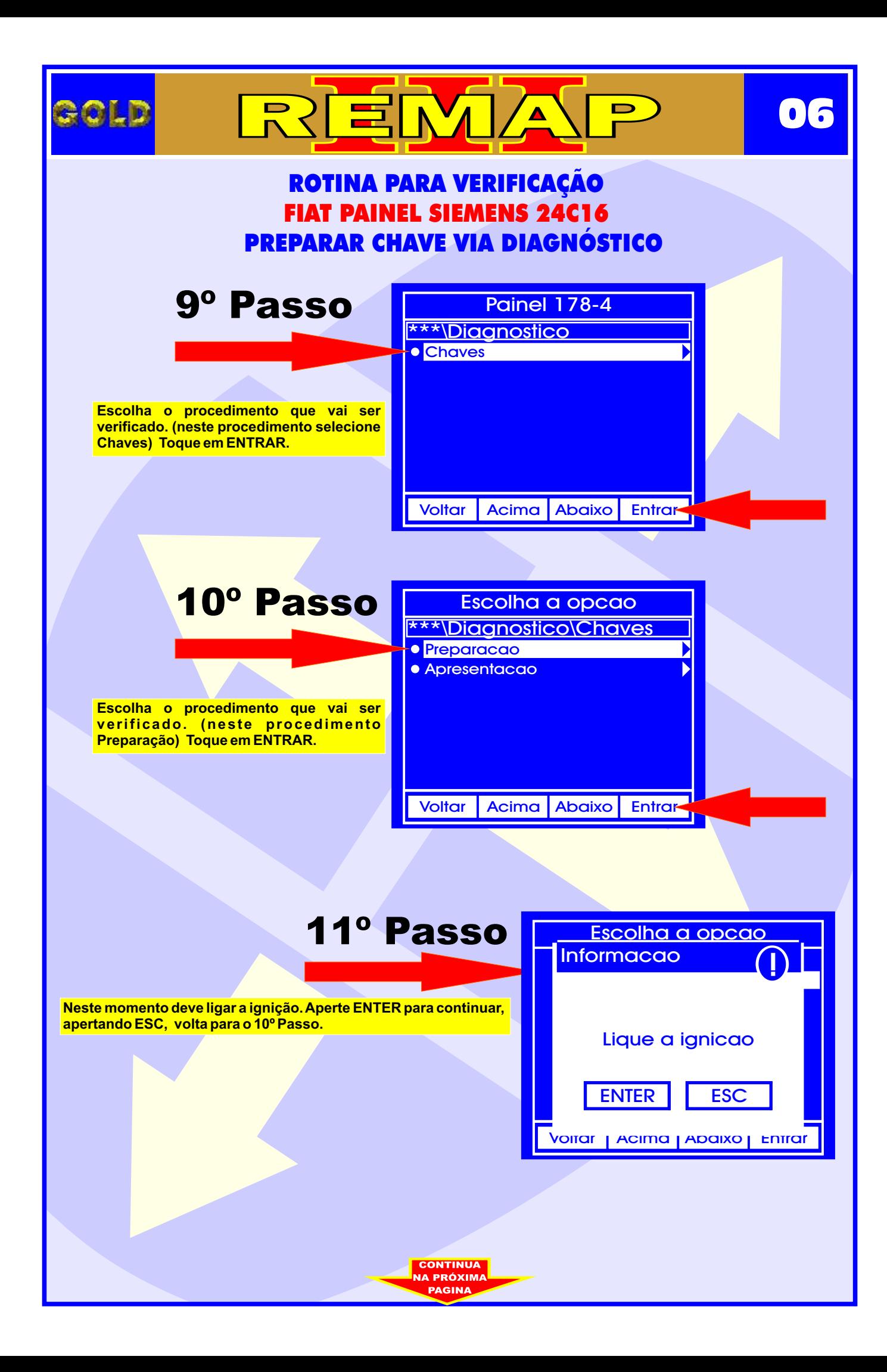

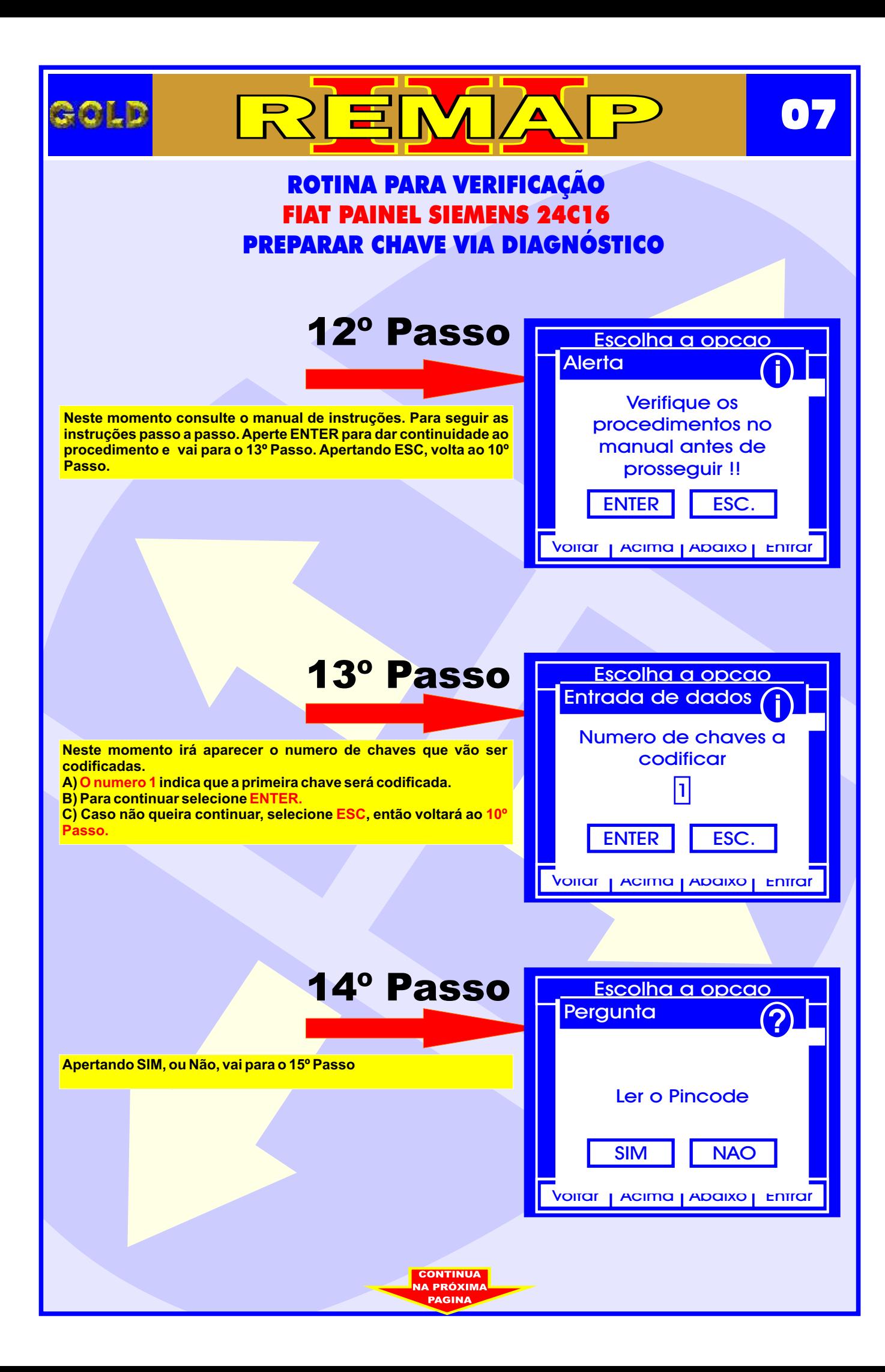

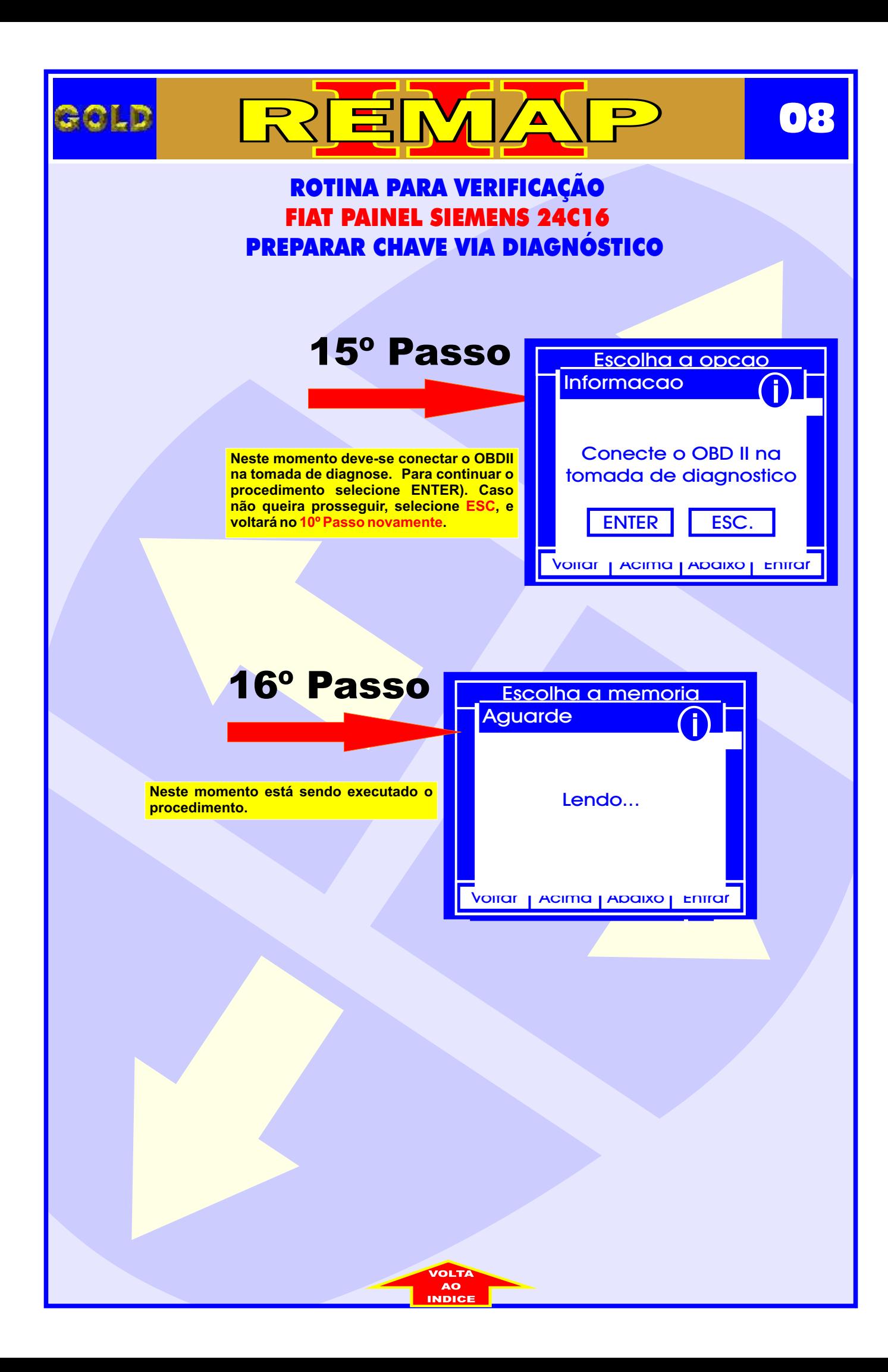

<span id="page-8-0"></span>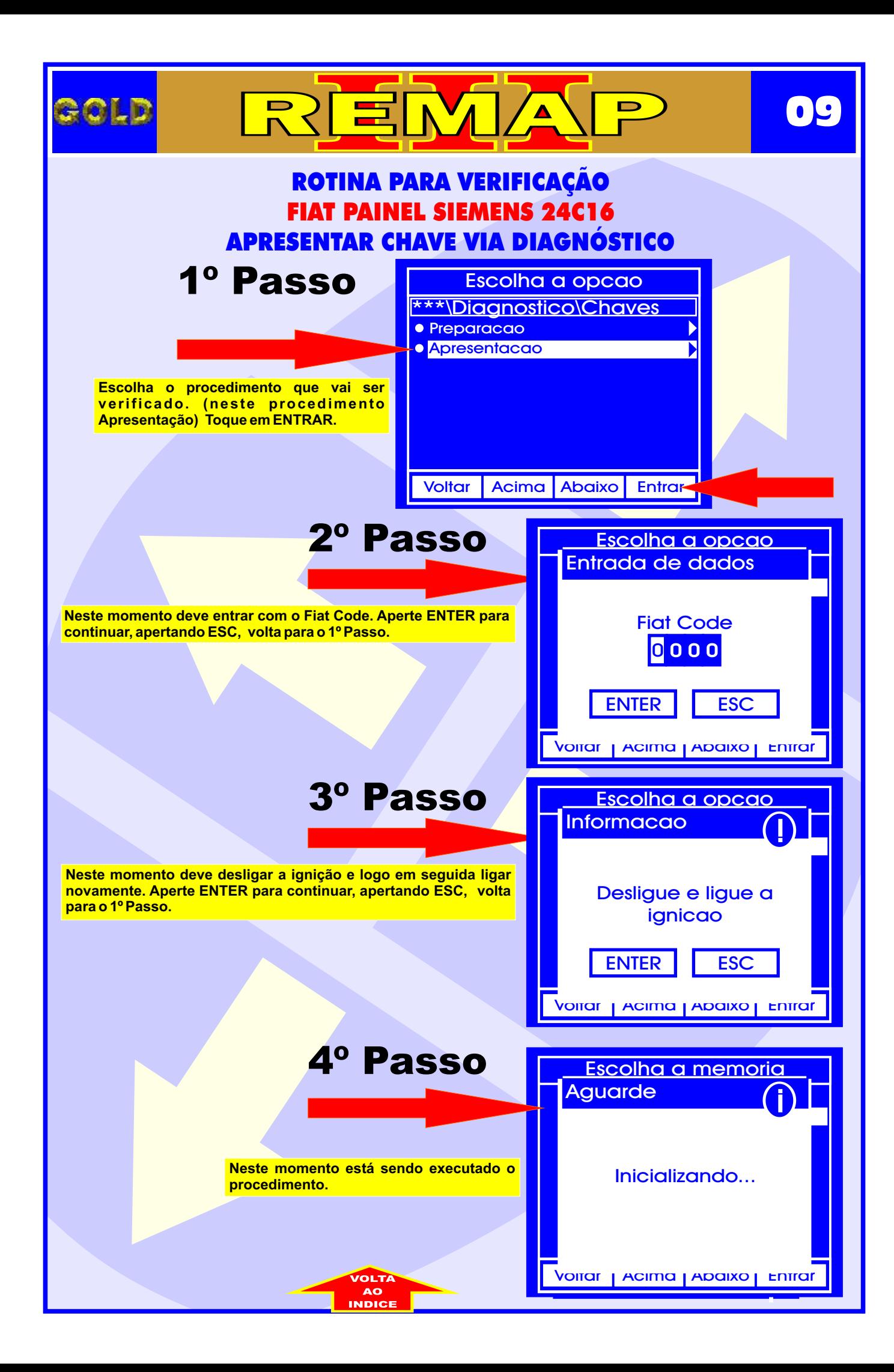